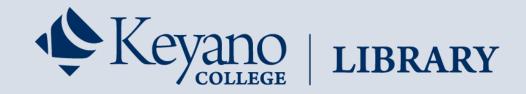

## Navigating the Library Website

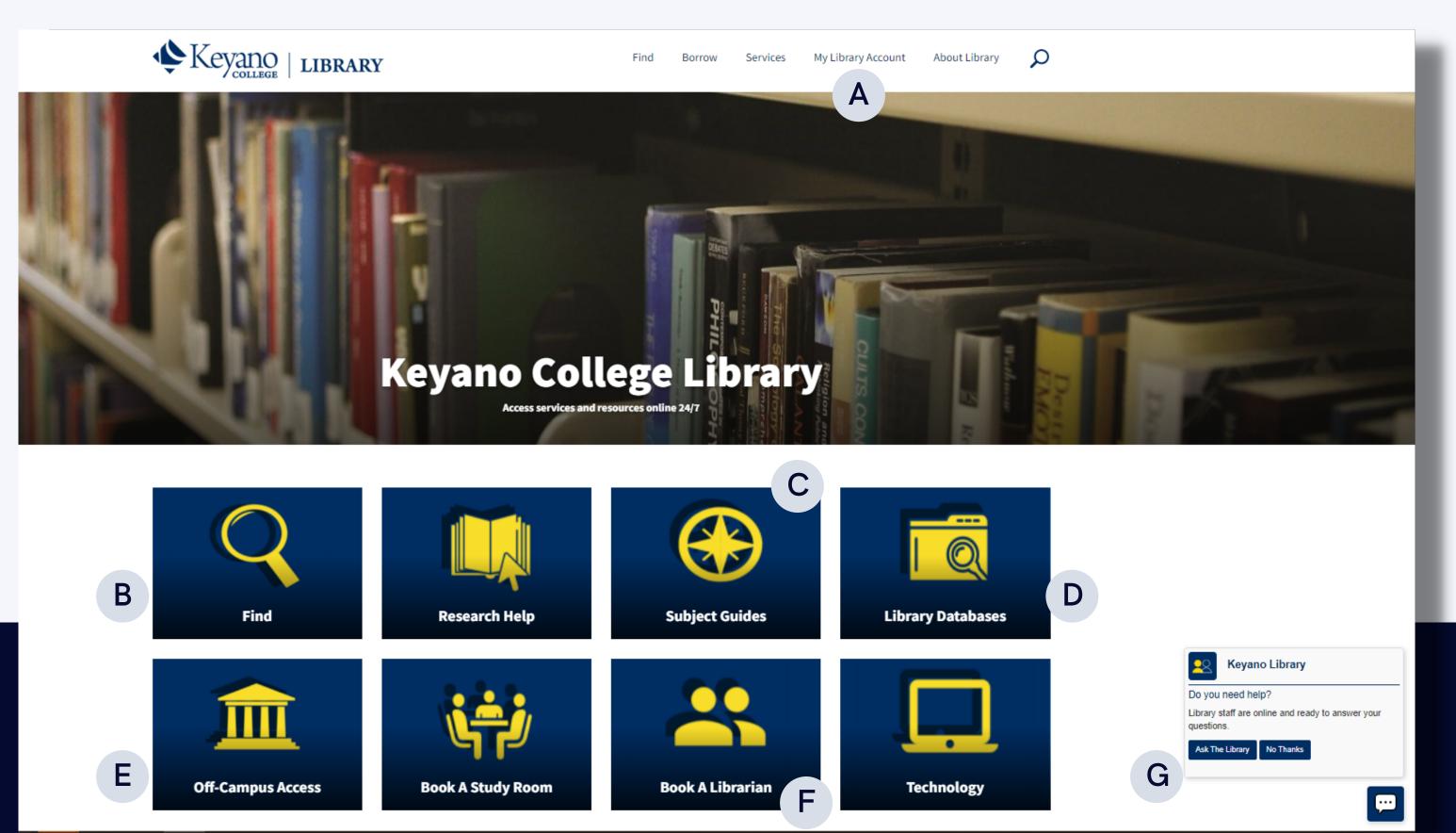

#### My Library Account: Access your Keyano Library Account to review your borrowed A or requested items from Keyano or libraries across NEOS. B Find: Starting point for searching for sources using OneSearch, the Library's Online Catalogue, or a format specific search interface (e.g., eJournals collection). Subject Guides: Curated online guides that highlight resources and how to conduct C research related to specific subjects, courses, and other topics. Library Databases: Conduct research in 129 databases that are subject specific D or multidisciplinary in coverage. Off-Campus Access: Instructions for how to log in to access library resources Ε when not on campus. F Book a Librarian: Book a session with a librarian for individualized help with research, referencing, copyright, and technology. Ask the Library Chat: Chat with the Library for immediate support. G

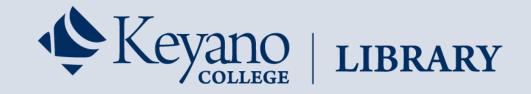

# OneSearch User Quick Guide (New *EBSCO Discovery Service* Platform)

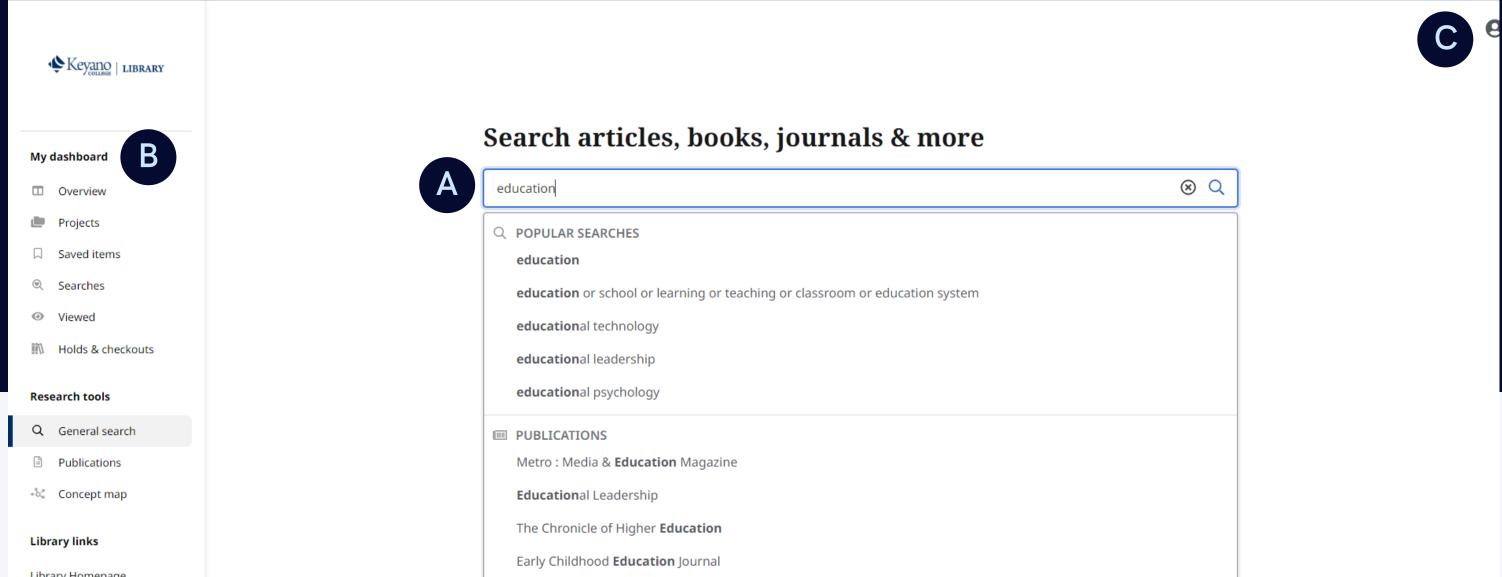

Library Homepage

Research & Subject Guides

Library Hours

Education Week

Privacy policy | Terms of use | Institutional logout | Manage my cookies © 2022 EBSCO Industries, Inc. All rights reserved

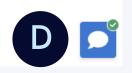

### **General Search Screen**

- A Search Box: Search topics, keywords and more, or use the popular search and publication suggestions to help complete your searches faster.
- B Dashboard: See searches and projects you created, items you liked and folders you can keep them in.
- C Account Profile: Create a personal account to enable saving your favorite articles to the dashboard. Also, set your user preferences.
- D Library Chat: Reach out to the Keyano Library team for assistance.

#### Search Result List Screen

**Quick Filters:** 

| Keyano   LIBRARY                                                                                                    |  |  |  |  |
|----------------------------------------------------------------------------------------------------|--|--|--|--|
| My dashboard                                                                                                    |  |  |  |  |
| <ul> <li>Overview</li> <li>Projects</li> <li>Saved items</li> <li>Searches</li> <li>Viewed</li> <li>Holds &amp; checkouts</li> </ul> |  |  |  |  |
| I search <b>G</b><br>tions <b>H</b>                                                                                                  |  |  |  |  |
| nks                                                                                                    |  |  |  |  |
| Homepage<br>h & Subject Guides                                                                                                    |  |  |  |  |
|                                                                                                    |  |  |  |  |
|                                                                                                    |  |  |  |  |

Quickly fine-tune your results from just below the search box. Select from commonly used filters or choose "All filters" (see next page) for even more options.

Advanced Search: Click to enter structured searches with multiple terms, Boolean operators and field codes.

G General Search: Clicking here returns you to this initial start screen.

Publications: Browse by alphabet, database, and hierarchical subject, or use the search box to quickly locate publications.

Concept Map: Click to see a visual representation of subjects and concepts related to your search so you can discover relationships that may not be readily visible in the results list. Depending on your preferences, you can choose between radial and grid formats, with the grid format offering improved accessibility.

#### Search Result List Screen (Continued)

|                       | education 🙁 🔍 😫                                                                                                    |
|-----------------------|----------------------------------------------------------------------------------------------------|
| Keyano   library      | Image: All filters (1)       Full Text       Scholarly Journals       All time       Source type       Advanced search                                                                                                    |
| lashboard             | Results: 21,588,136                                                                                                    |
| Overview              | PUBLICATION RESEARCH STARTER                                                                                                    |
| Projects              | Peer reviewed Journal Education.                                                                                                    |
| Saved items           | Education       Education         Subjects: Education Education (General) Periodicals. Societies;       Education refers to the process by which people learn skills, knowledge, values, or other lessons deemed                                  |
| Searches              | Education; Education Salem Press Encyclopedia, 2021                                                                                                    |
| Viewed                | ISSN: 0013-1172 Other topics: <i>Education</i> standards overview. , <i>Education</i> theory. , E-Learning.                                                                                                    |
| Holds & checkouts     | Search this publication                                                                                                    |
| arch tools            | About this publication $\rightarrow$ Read more $\rightarrow$                                                                                                    |
| General search        | Peer reviewed Article                                                                                                    |
| Publications          | Power, recovery and doing something worthwhile: A thematic analysis of expert                                                                                                    |
| Concept map           | patient perspectives in psychiatry <mark>education</mark> .                                                                                                    |
|                       | Background: Patient involvement in psychiatry <b>education</b> is required by policy and has many benefits for students.<br>Little research has focused on the impact on expert patients (EPs). Objective: This study aimed to explore the impact |
| ary links             | Subjects: Psychiatry Education; Education, Clinical; Teaching Methods; Psychiatric Patients; Patient Attitudes;                                                                                                    |
| ry Homepage           | Recovery; +14 more                                                                                                    |
| arch & Subject Guides | Published in: Health Expectations, Apr2022, CINAHL Plus with Full Text<br>By: Ward, Katie; Stanyon, Miriam; Ryan, Karl; Dave, Subodh                                                                                                    |
| ry Hours              | P Access now View details                                                                                                    |
|                       |                                                                                                    |

Relevance:

Filter search results by source type, subject, publication, publisher, language, geography and more.

Sort results by relevance or date.

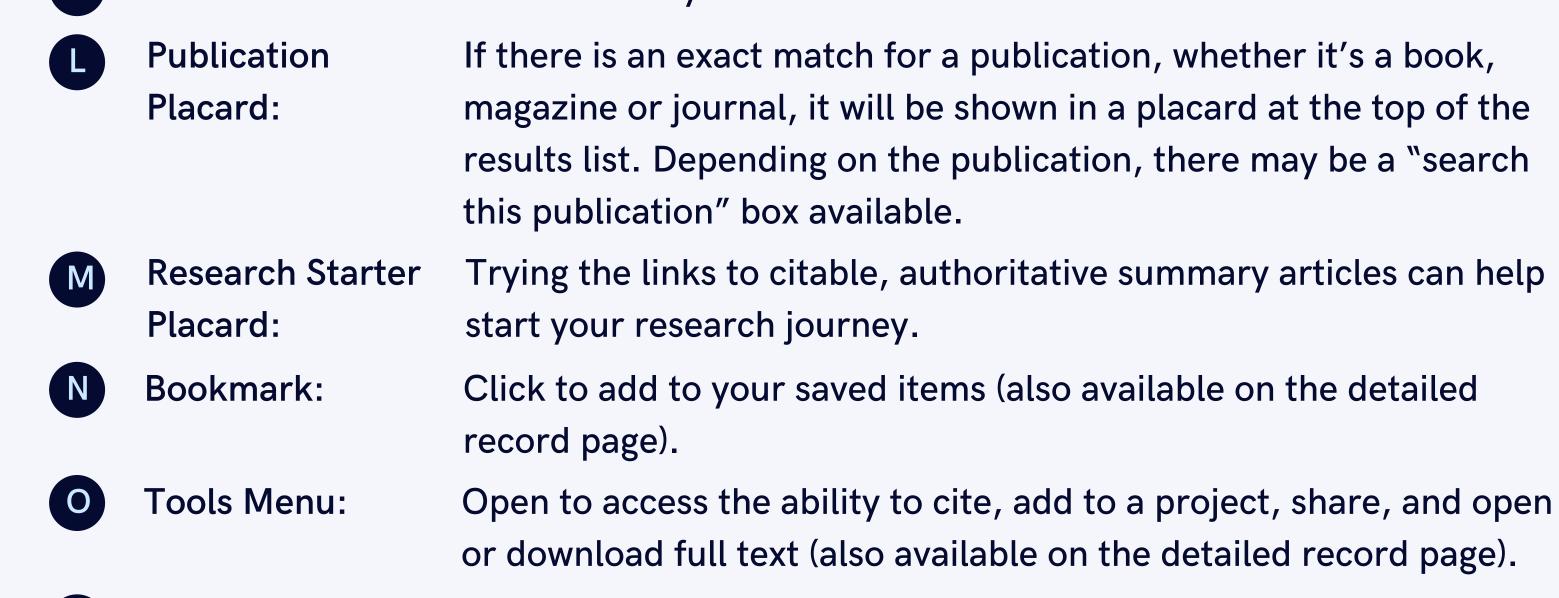

- Access Now: Click to retrieve the item or select a version of the item if a pulldown menu is activated.
- Q View Details: Click to see the detailed record, as well as to access tools for liking, copying citations, sharing, adding to the dashboard, and downloading full text or a CSV file with citation information.

## **Detailed Record Screen:**

- Save: Click to add to your saved items.
- 2 **Cite:** Click to copy a citation of the article in a variety of formats.
- 3 Add to Click to add the article to a **Project:** project in your dashboard.
  - Share: Click to share the article.

4

7

8

9

10

Download: Click to download the 5 full text or a CSV file containing the article's citation information.

| Keyano   library                  | education $\bigotimes \ \ \ \ \ \ \ \ \ \ \ \ \ \ \ \ \ \ $                                                                                                    |  |  |  |  |  |
|-----------------------------------|----------------------------------------------------------------------------------------------------|--|--|--|--|--|
| My dashboard                      | <ul> <li>← Results</li> <li>◇ Peer reviewed ∂ Open Access   Journal Article</li> </ul>                                                                                                    |  |  |  |  |  |
| Overview                          | Research on teaching practice of blended higher education based                                                                                                    |  |  |  |  |  |
| Projects                          | on deep learning route.<br>Published in: Computational Intelligence and Neuroscience, Jan 13, 2022, APA PsycInfo                                                                                                    |  |  |  |  |  |
| □ Saved items                     | <b>By:</b> Li, Yang; Zhang, Lijing; Tian, Yuan; Qi, Wanqiang                                                                                                    |  |  |  |  |  |
|                                   | Access now 🗸 🛃 Download                                                                                                    |  |  |  |  |  |
| • Viewed                          |                                                                                                    |  |  |  |  |  |
| Holds & checkouts                 |                                                                                                    |  |  |  |  |  |
| Research tools                    | Additional information                                                                                                    |  |  |  |  |  |
| Q General search                  | Title                                                                                                    |  |  |  |  |  |
| Publications                      | Research on teaching practice of blended higher education based on deep learning route.                                                                                                    |  |  |  |  |  |
| ಕಿಜ್ಕೆ Concept map                | Authors                                                                                                    |  |  |  |  |  |
| Library links<br>Library Homepage | Li, Yang. Aviation University of Air Force, Changchun, China<br>Zhang, Lijing. Aviation University of Air Force, Changchun, China<br>Tian, Yuan. Aviation University of Air Force, Changchun, China<br>Qi, Wanqiang. School of Automotive Engineering, Jilin Teachers Institute of Engineering and Technology, Changchun, China,<br>qwqwall@jlenu.edu.cn |  |  |  |  |  |

0

#### **Dashboard Screen:**

| 6 | Projects: | Click to view all of the  |
|---|-----------|---------------------------|
|   |           | projects you have created |
|   |           | or create a new one.      |

Click to view all of your Saved Items: bookmarked articles, eBooks, etc.

| A Variation |                     |                                                       |                                                                   |           |  |  |
|-------------|---------------------|-------------------------------------------------------|-------------------------------------------------------------------|-----------|--|--|
|             | Keyano   Library    | My dashboard                                          |                                                                   |           |  |  |
| N           | ly dashboard        | Welcome back Sarah                                    |                                                                   | 🔰 🎽 🐋 🗙   |  |  |
|             | Overview            | Organize your research projects and save materials to | Organize your research projects and save materials to your custom |           |  |  |
| d           | Projects            | dashboard.                                            | dashboard.                                                        |           |  |  |
| p           | Saved items         |                                                       |                                                                   |           |  |  |
| 6           | े Searches          | 6 Projects (1)                                        |                                                                   | See all 🔶 |  |  |
| 6           |                     |                                                       |                                                                   |           |  |  |
| 6           | N Holds & checkouts | Project                                               | *                                                                 | <u> </u>  |  |  |
|             |                     | Think Aloud                                           |                                                                   | V         |  |  |
| R           | esearch tools       | () Due date 5/21/2022                                 | Nev                                                               | w project |  |  |

Search the Library

Research Click to view the Searches: searches you previously ran. Click a search term to re-run the search.

Viewed Click to see a list of articles Items: and eBooks you previously viewed. Click the title to return to the item's details.

Holds & Click to view a list of Checkouts: eBooks you have checked out or have placed on hold. Click on a title to view the detailed record for an eBook and download or read it online.

Q General search Saved items (1) See all -> Report ÷ Toward a Multifaceted Heuristic of Digital Reading to Inform Assessment, Research, Practice, and P.. 3 4:25 PM Research & Subject Guides Recent searches (14) See all 🔶 8 Search Π : digital literacy 3 4:25 PM Search П : education 🕲 4:21 PM 🛛 🚏 6 filters Viewed items (2) See all 🔶 9 **Journal Article** L : Research on teaching practice of blended higher education based on deep learning route 3 4:22 PM (10)Holds & checkouts (0) You currently have no holds or checkouts

#### Questions? Email askthelibrary@keyano.ca

Publications

+k< Concept map

Library Homepage

Library links

Library Hours